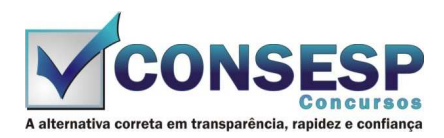

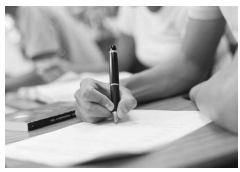

# **SÓ ABRA QUANDO AUTORIZADO LEIA COM ATENÇÃO AS INSTRUÇÕES ABAIXO**

## **CONFIRA O SEU CADERNO**

- 01. Este caderno de provas contém questões de múltipla escolha dispostas em ordem numérica, com apenas uma alternativa correta.
- 02. Confira seu caderno quando o Fiscal de Sala autorizar, pois não lhe será entregue outro, exceto no caso do item 3.
- 03. Se houver falhas: folhas em branco, páginas trocadas, falta de questão, má impressão, levante o braço. O Fiscal de Sala trocará seu caderno.
- 04. Confira se o caderno de questões corresponde ao cargo para o qual se inscreveu.

### **INSTRUÇÕES E CUIDADOS NO PREENCHIMENTO DA FOLHA DE RESPOSTAS**

- **Como preencher:**  01. Confira cuidadosamente seus dados na Folha de Respostas, assine-a, e comunique ao Fiscal de Sala em caso de alguma divergência, não faça qualquer alteração em sua folha.
- 02. Use caneta esferográfica de tinta azul ou preta.
- 03. As Folhas de Respostas preenchidas a lápis, não serão aceitas.
- 04. Preencha todos os espaços corretamente, a Leitora Óptica é sensível a marcas escuras.
- 05. Ao terminar, verifique se todas as respostas foram marcadas, mais de uma resposta marcada ou rasurada, invalidará a questão.
- 06. Leia atentamente as instruções na Folha de Respostas.
- 07. Valem, exclusivamente, as respostas corretamente assinaladas na Folha de Respostas.

#### **ATENÇÃO:**

- 01. Use para rascunho as partes em branco do caderno.
- 02. Não será permitido qualquer outro material sobre a carteira, que não seja o da prova.

## **PREENCHIMENTO OBRIGATÓRIO nº Insc.** \_\_\_\_\_\_\_\_\_\_\_\_\_

\_\_\_\_\_\_\_\_\_\_\_\_\_\_\_\_\_\_\_\_\_\_\_\_\_\_\_\_\_\_\_\_\_\_\_\_\_\_\_\_\_\_\_\_\_\_\_\_\_\_\_\_\_\_\_\_\_\_\_\_\_\_\_\_\_\_\_\_\_\_\_\_\_\_\_\_\_\_\_\_\_\_\_\_\_\_\_\_\_\_\_\_\_\_\_ **Nome por extenso**

## **CARGO: FISIOTERAPEUTA**

**Este gabarito será destacado somente pelo Fiscal de Sala no momento da entrega da Prova** 

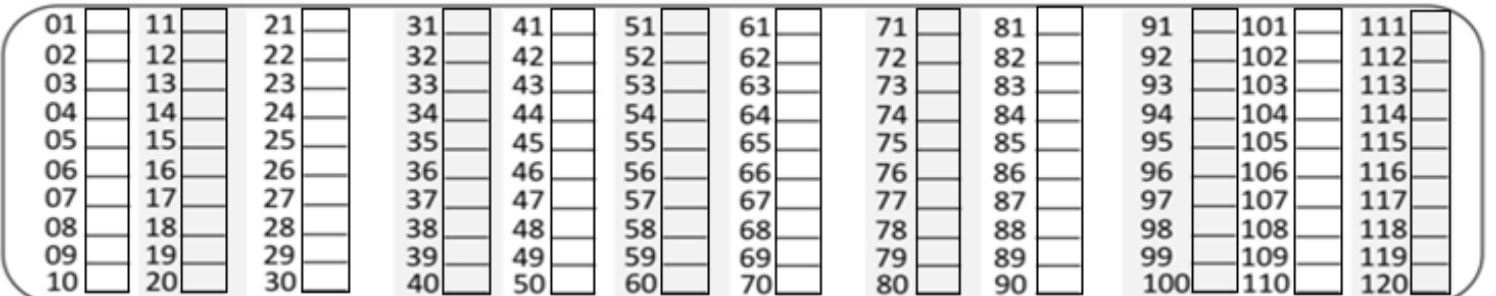

**Os candidatos aprovados poderão obter o CERTIFICADO DE APROVAÇÃO deste concurso no site www.consesp.com.br mediante pagamento de taxa. O envio será feito após a homologação do resultado.**

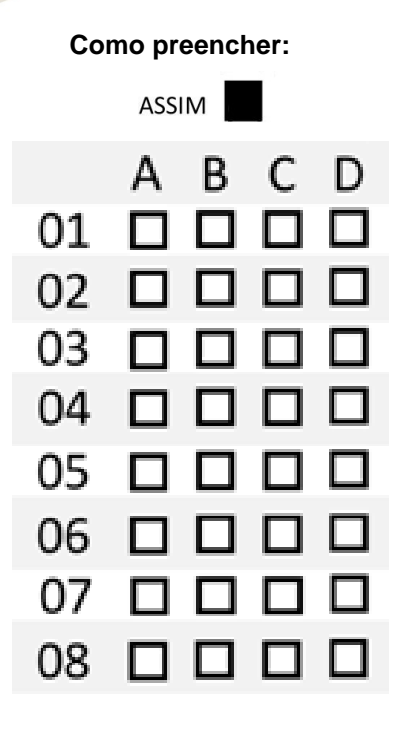

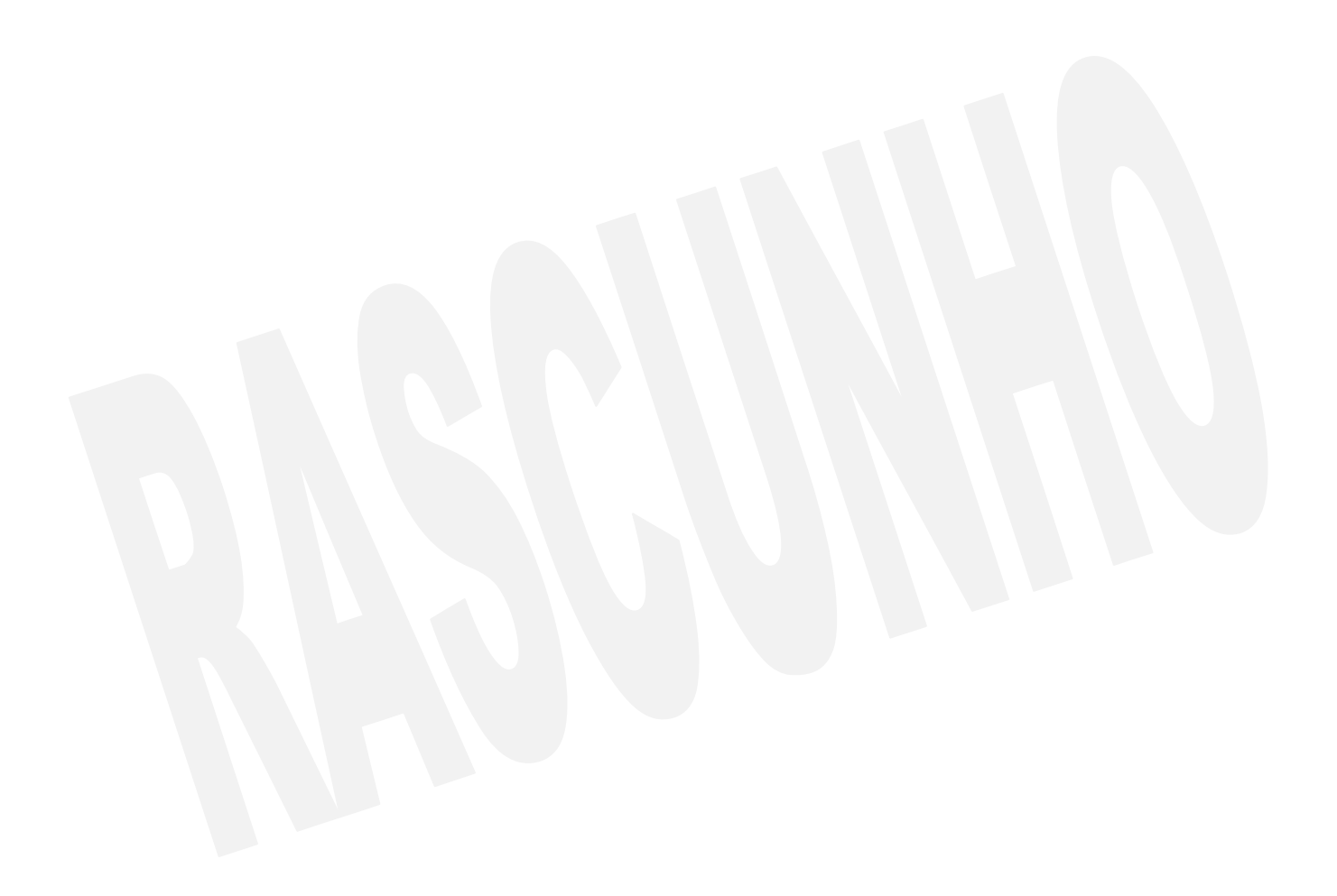

#### **FISIOTERAPEUTA**

## **CONHECIMENTOS ESPECÍFICOS**

- 01. As articulações carpometacarpais da mão formam a articulação entre a fileira
	- (A) distal dos ossos carpais e as bases dos cinco ossos metacarpais.
	- (B) proximal dos ossos carpais e os corpos dos cinco ossos metacarpais.
	- (C) distal dos ossos carpais e os corpos dos cinco ossos metacarpais.
	- (D) proximal dos ossos carpais e as bases dos cinco ossos metacarpais.
- 02. O suprimento motor do músculo esternocleidomastóideo realiza-se através da parte espinhal do nervo acessório (12º par craniano). Porém, seu suprimento sensitivo é realizado pelos ramos
	- (A) anteriores de C6 e C7.
	- (B) posteriores de C2 e C3.
	- (C) anteriores de C2 e C3.
	- (D) posteriores de C6 e C7.
- 03. O Bad Ragaz é uma técnica de hidroterapia de tratamento horizontal e pode ser muito utilizada no tratamento de doenças neurológicas. Uma vertente da técnica proporciona alongamento suave, diminuição de espasmos musculares e hipertonicidade. Essa vertente recebe o nome de:
	- (A) Bad Ragaz ativo.
	- (B) Bad Ragaz autônomo.
	- (C) Bad Ragaz motor.
	- (D) Bad Ragaz passivo.

#### 04. Não é um objetivo da estimulação elétrica neuromuscular: (A) fortalecimento muscular.

- (B) equilíbrio.
- (C) minimização dos efeitos do imobilismo.
- (D) aumento da resistência muscular.
- 05. Sobre o posicionamento dos eletrodos na EENM, os eletrodos devem ser posicionados sobre
	- (A) o ligamento do músculo a ser fortalecido.
	- (B) o ventre do músculo a ser fortalecido.
	- (C) o tendão do músculo a ser fortalecido.
	- (D) a fáscia do músculo a ser fortalecido.
- 06. Não é um objetivo a ser alcançado no treino de marcha na fisioterapia neurológica:
	- (A) força.
	- (B) controle postural.
	- (C) porcentagem de peso retirado.
	- (D) independência.
- 07. No tratamento orientado pelo método Bobath, o tratamento inicia-se com uma avaliação funcional direcionada à necessidade do paciente. Sobre a abordagem, pode-se dizer que
	- (A) não ocorrem reavaliações, as estratégias de intervenções são únicas para cada patologia.
	- (B) a função avaliada no início da sessão, deve ser medida novamente somente na próxima sessão.
	- (C) os resultados obtidos na sessão somente são utilizados no fechamento do tratamento.
	- (D) o paciente tem um papel ativo importante durante todo o processo, por meio do qual ele passa a conhecer melhor seus potenciais e suas limitações.

08. O pulmão direito é divido em 3 lobos, sendo eles:

- (A) lobo superior, lobo látero-lateral e lobo látero-medial.
- (B) lobo inferior, lobo látero-lateral e lobo látero-medial.
- (C) lobo superior, lobo médio e lobo inferior.
- (D) lobo superior, lobo látero-lateral e lobo inferior.
- 09. A prancha ortostática é um equipamento que consiste em uma prancha inclinável com apoio para os pés, cintas para fixação dos joelhos, quadril e tronco e permite graduação do ângulo de inclinação. Um efeito adverso é a hipotensão ortostática, muito comum em pacientes com lesão medular espinhal com nível de lesão acima de
	- (A) T6.
	- $(B)$  L1.
	- $(C)$  C7.
	- (D) L3.
- 10. Dois padrões de deformidade em ziguezague estão frequentemente associados com a artrite reumatoide, são eles:
	- (A) a deformidade em pescoço de pato e a deformidade em zíper.
	- (B) a deformidade em pata de ganso e a deformidade em morro.
	- (C) a deformidade em pescoço de cisne e a deformidade em botoeira.
	- (D) a deformidade em pata de ema e a deformidade em pata de ganso.

#### **LÍNGUA PORTUGUESA**

- 11. Observe as frases a seguir e assinale a alternativa incorreta quanto aos pronomes destacados.
	- (A) **Aquelas** mulheres fizeram muitas compras durante a excursão; **elas** trouxeram presentes para todos da família.
	- (B) Os meninos da instituição receberam dois uniformes **cada**.
	- (C) O sofá **que** compraram veio com um defeito aparente e vai ter que ser trocado com urgência.
	- (D) Esta é a babá a **quem** me referi no telefone para cuidar do seu bebê.
- 12. Em se tratando de concordância nominal, indique a alternativa incorreta.
	- (A) As novidades na loja de brinquedo custam cara.
	- (B) Pessoas morrerão, mas nenhumas por negligência médica.
	- (C) Haja vista o número de participantes, foi mudado o local do evento.
	- (D) Bastantes presentes foram distribuídos na instituição de caridade.
- 13. Assinale a alternativa que completa corretamente as lacunas da frase a seguir.

"Havia um \_\_\_\_ entre os dois, de tal modo que \_\_\_\_ se encontravam e todos no escritório notavam o \_\_\_\_ de tantos olhares."

- (A) quê / mau / por que
- (B) que / mal / porque
- (C) quê / mal / porquê
- (D) que / mal / porquê
- 14. Em qual alternativa abaixo o elemento composto é invariável, isto é, não é flexionado no plural?
	- (A) Tecido verde-abacate.
	- (B) Roupa azul-escura.
	- (C) Guerra franco-alemã.
	- (D) Pé-de-moleque.
- 15. Quanto ao uso de "**nenhum**" e "**nem um**", indique a alternativa correta.
	- (A) Não poderei te entregar documento nem um.
	- (B) Eu não tinha nenhuma moeda para comprar uma água naquele calor de matar.
	- (C) Naquele velório, os parentes não derrubaram nem uma lágrima sequer.
	- (D) Não vou te entregar coisa nem uma.
- 16. Quanto ao pronome, aponte a alternativa correta.
	- (A) A diretora falou **conosco mesmos**, ainda na sala de aula.
- (B) **Sua Excelência**, o Deputado Almir Silva, poderá atendê-los na sexta-feira.
- (C) Os alunos levavam **contigo** os livros no final de semana.
- (D) Não deve mais haver dúvidas **entre tu e eu**.
- 17. Quanto ao significado das palavras parônimas, assinale a alternativa incorreta.
	- (A) Absolver perdoar.
	- (B) Costumar ter por hábito.
	- (C) Cumprimento saudação.
	- (D) Dispensa lugar onde se guardam mantimentos.
- 18. Assinale a alternativa em que o verbo da segunda coluna está correto quanto à indicação do número e pessoa em relação ao verbo da primeira.
	- (A) Partir Tu partistes.
	- (B) Tiver Vós tinhas.
	- (C) Decidir Vós decidireis.
	- (D) Haver Nós hajas.
- 19. De acordo com os pronomes de tratamento, assinale a alternativa correta.
	- (A) Vossa Reverendíssima usado para imperadores.
	- (B) Vossa Eminência usado para cardeais.
	- (C) Vossa Majestade usado para príncipes.
	- (D) Vossa Santidade usado para padres.
- 20. Em cada série de palavras paroxítonas, de acordo com as novas regras ortográficas, apenas em uma das alternativas todas deveriam ser acentuadas. Assinale-a. (A) Amavel / Fizesse / Jiboia.
	-
	- (B) Femur / Libido / Fossil. (C) Plancton / Humus / Bençãos.
	- (D) Ideia / Aldeia / Forum.

#### **CONHECIMENTOS BÁSICOS EM INFORMÁTICA**

21. No console do sistema operacional Linux, qual é o comando que permite criar e acessar um diretório, respectivamente?

(A) md e ls

- (B) mkdir e cd
- (C) md e cd
- (D) cdir e lsdir
- 22. Um dos sistemas operacionais mais utilizados hoje em dia é o Windows. Em relação ao Windows, indique a opção incorreta.
	- (A) No Windows 8.1, a combinação de teclas Ctrl+Shift+Esc pode ser utilizada para abrir o gerenciador de tarefas.
	- (B) No Windows XP, a ferramenta de sistema "Limpeza de Disco" permite que os arquivos temporários do Windows sejam removidos.
	- (C) Nos sistemas operacionais Windows, os arquivos gravados no Desktop são deletados automaticamente de um dia para o outro.
	- (D) Para alterar o programa padrão de abertura de um determinado tipo de arquivo, basta clicar com o botão direito do mouse sobre o arquivo, clicar em propriedades e depois escolhe o programa padrão desejado.
- 23. Em relação ao uso do teclado no sistema operacional Windows, analise as afirmativas a seguir.
	- I. No Windows 7, em sua configuração padrão, ao se utilizar a combinação de teclas Alt+PrintScreen, será feita a captura apenas da tela da janela ativa.
	- II. No Windows 8.1, a combinação da tecla Windows+L alterna entre programas abertos.
	- III. Ao selecionar um arquivo, utilizando-se do Windows 7, e em seguida apertar a tecla F2, é possível renomear esse arquivo selecionado.

IV. A combinação de teclas utilizada para abertura da janela Executar, no Windows 8.1, é a tecla Windows+E.

É correto, APENAS, o que se afirma em

- $(A)$  I e III.
- $(B)$  I.
- (C) I, II e III. (D) III e IV.
- 
- 24. Sobre o aplicativo Microsoft Office Word 2007 (configuração padrão – idioma português Brasil), analise as afirmativas a seguir.
	- I. A combinação de teclas Shift+F3 alterna as letras entre minúsculas, primeira letra maiúscula em cada palavra e maiúsculas.
	- II. É possível apenas salvar documentos com a extensão .docx que é a extensão padrão desse aplicativo.
	- III. É possível fazer a verificação de ortografia e gramática pressionando a tecla de função F7.
	- IV. Para mudar a orientação de apenas uma das páginas de um texto, é preciso utilizar a ferramenta quebra de seção.

É correto, APENAS, o que se afirma em

- $(A)$  I e III.
- (B) II.
- (C) IV.
- (D) I, III e IV.
- 25. O Excel é um programa de planilhas eletrônicas do sistema Microsoft Office que pode ser utilizado para criar, formatar e editar pastas de trabalho (conjunto de planilhas). Em relação ao Excel, aponte a alternativa considerada correta.
	- (A) Em uma planilha do Excel, para selecionar somente as células A1, C2 e B3 ao mesmo tempo, deve se clicar nas mesmas com a tecla CTRL pressionada.
	- (B) É possível quebrar um texto longo em várias linhas para poder vê-lo integralmente, esse recurso é chamado de Estilo de célula.
	- (C) A fórmula =SOMA(A1:4) efetua a soma dos valores contidos nas quatro primeiras colunas da planilha.
	- (D) As colunas ocultas não serão movidas quando você classificar colunas.
- 26. O Microsoft Office PowerPoint é um programa utilizado para criação, edição e exibição de apresentações gráficas. Sobre o PowerPoint, julgue os itens elencados a seguir.
	- I. Para a visualização de slides como eles serão apresentados, ou seja, um slide por tela, deve-se utilizar o modo de exibição "Classificação".
	- Arquivos do PowerPoint salvos no formato de apresentação de slides (.ppt/.pptx) são, automaticamente, abertos no modo de exibição e, nessa condição, não podem ser editados.
	- III. Quando você edita o slide mestre, todos os slides subsequentes conterão essas alterações.
	- IV. No Microsoft Office PowerPoint 2010 é possível salvar sua apresentação como um arquivo de vídeo do Windows Media (.wmv).

Estão incorretos, APENAS, os itens

- (A) III e IV.
- (B) II e IV.
- (C) I e II.
- $(D)$  I e III.
- 27. A internet pode ser definida como um grande conjunto de redes de computadores interligados pelo mundo, de forma integrada viabilizando a conectividade entre eles. A respeito da internet, indique a opção incorreta.
	- (A) O cache de um navegador é uma função utilizada que salva a estrutura da página que está sendo utilizada (imagens, planos de fundo, links) para que o seu próximo acesso seja mais rápido.
- (B) A operação de enviar um arquivo de um computador local para um servidor de internet é chamada de Download.
- (C) O modelo TCP/IP pode ser definido como o conjunto de regras e comunicação na internet e baseia-se na noção de endereçamento IP.
- (D) No browser Google Chrome, para exibir a página de um site em tela cheia, deve-se pressionar a tecla F11.
- 28. O Microsoft Outlook é um aplicativo do pacote Office que gerencia o envio e recebimento de e-mails, compromissos em um calendário, contatos, tarefas, entre outros. Assinale a alternativa incorreta sobre o aplicativo.
	- (A) Para que as mensagens de e-mail possam ser enviadas e recebidas através do Outlook é necessário configurar os protocolos SMTP e POP3.
	- (B) Ao enviar um e-mail por meio do Outlook, você também indicou um endereço de e-mail no campo "Cco", o destinatário do e-mail contido em "Cco" poderá visualizar o e-mail contido no campo "Para".
	- (C) No envio de um e-mail aparecerá uma mensagem de erro se no campo "Para" e no campo "Cc" houver o mesmo endereço de correio eletrônico.
	- (D) Uma confirmação de entrega informa que sua mensagem de e-mail foi entregue à caixa de correio do destinatário, mas não informa se o mesmo visualizou a mensagem de e-mail ou não.
- 29. A segurança da informação pode ser entendida como uma atividade voltada à preservação de princípios básicos como confidencialidade, integridade e disponibilidade da informação. Sobre segurança da informação, coloque (V) para as afirmações Verdadeiras ou (F) para as Falsas.
	- ( ) Backdoor é uma forma de configuração do computador para que ele engane os invasores, que,<br>ao acessarem uma porta falsa, serão ao acessarem uma porta falsa, serão automaticamente bloqueados.
	- ( ) O Rootkit ajuda na proteção contra ataques de pishing e malware, pois o avisa quando um site ou local de download é relatado como não seguro.
	- ( ) O WPA funciona a partir de uma chave secreta contendo entre 32 e 512 bits.
	- ( ) Dentre os mecanismos de segurança existentes, o que visa à integridade é aquele que protege a informação contra alteração não autorizada.

Assinale a alternativa contendo a sequência correta.

- $(A)$  V F V V
- $(B)$  F F V V
- (C)  $F V V V$
- $(D)$  V V F F
- 30. Acerca das funcionalidades de um sistema operacional Windows, assinale a alternativa incorreta.
	- (A) Ao atualizar, redefinir ou reinstalar o Windows 8.1 se o usuário escolher a opção "não manter nada", seus arquivos pessoais serão salvos na pasta Windows.old por 28 dias.
	- (B) No Windows 10, os pontos de restauração são gerados quando é instalado um novo aplicativo, driver ou uma atualização do Windows é feita.
	- (C) No Windows 7 (configuração padrão), sempre que um arquivo é excluído ele é transferido automaticamente para a lixeira, a menos que o usuário selecione o arquivo e pressione simultaneamente as teclas Shift e Delete.
	- (D) Na instalação do Windows 7, versão Professional (configuração padrão), são criadas inicialmente 4 bibliotecas padrão, que são: Documentos, Imagens, Favoritos e Músicas.